## Informatica para a Musicologia ´

3.º Ano de Lic.<sup>a</sup> em Música + Opção Universidade do Minho Ano Lectivo de 2021/22

Exame — 03 de Fevereiro 2022, 14h00, Sala E7-1.09

*Esta prova consta de 6 questões todas com a mesma cotação.* 

PROVA INDIVIDUAL SEM CONSULTA (2h)

Questão 1 Durante esta disciplina foram usados vários recursos informáticos, nomeadamente

- a plataforma Wikiscore (<http://wiki-score.org>)
- o *site* <http://moinejf.free.fr>
- e o ambiente Jupyter (<https://jupyter.di.uminho.pt/>).

Que propósitos cumpriu cada um desses recursos? Teve de fazer a respetiva instalação no seu computador? Em particular, qual a diferença entre os dois primeiros?

Questão 2 Dadas três sequências  $x, y \text{ e } z$ , use o operador zip na escrita de uma expressão em Haskell que calcule o comprimento da menor, e ilustre o seu resultado para

$$
x = "Maria"y = [1..100]z = [("A", 1 % 2), ("B", 1 % 4), ("c", 1 % 4)]
$$

.

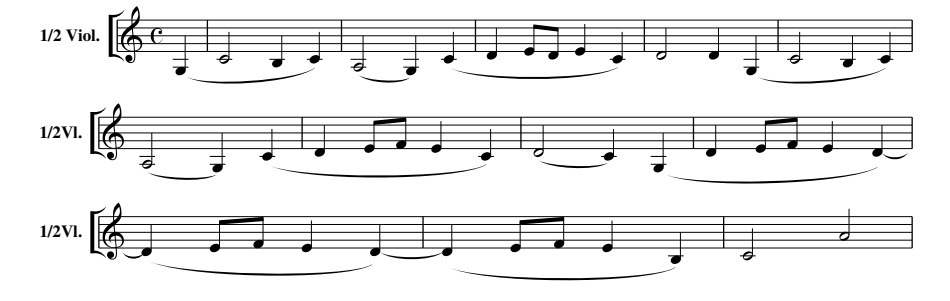

Questão 3 Considere o seguinte fragmento de um tema do último andamento da 1ª sinfonia de J. Brahms (1833-1897):

Pode gerar-se este fragmento em Haskell correndo, no Jupyter, a expressão abcPlay "C" "C" (1%4:*quatern) brahms* onde

brahms =  $[(\n\texttt{"G}, \texttt{"}, 1\%4), (\n\texttt{"C", 1\%2}), (\n\texttt{"B}, \texttt{"}, 1\%4), (\n\texttt{"C", 1\%4}), (\n\texttt{"A", \cdot 1\%2}),$  $($  "G, ",  $1\%$  4 $),$   $($  "C",  $1\%$  4 $),$   $($  "D",  $1\%$  4 $),$   $($  "E",  $1\%$  8 $),$   $($  "D",  $1\%$  8 $),$   $($  "E",  $1\%$  4 $),$  $($ "C",  $1\%$ 4), $($ "D",  $1\%$ 2), $($ "D",  $1\%$ 4), $($ "G, ",  $1\%$ 4), $($ "C",  $1\%$ 2), $($ "B, ", $1\%$ 4),  $(\text{``c''}, 1\%4), (\text{``A}, \text{''}, 1\%2), (\text{``G}, \text{''}, 1\%4), (\text{``c''}, 1\%4), (\text{''D''}, 1\%4), (\text{``E''}, 1\%8),$  $(TF", 1\%8), (TF", 1\%4), (TC", 1\%4), (TD", 1\%2), (TC", 1\%4), (TG", 1\%4),$  $(TD", 1\%4), (TE", 1\%8), (TF", 1\%8), (TE", 1\%4), (TD", 1\%4), (TD", 1\%4),$  $(TE", 1\%8), (TF", 1\%8), (TE", 1\%4), (TD", 1\%4), (TD", 1\%4), (TE", 1\%8),$  $(TF", 1\%8), (TE", 1\%4), (TB", 1\%4), (TC", 1\%2), (TA", 1\%2)]$ 

- 1. Pretendendo-se analisar os padrões melódicos deste fragmento, como faria para retirar de brahms a informação rítmica?
- 2. Suponha que já alguém o fez e obteve, submetendo o resultado à função reduced no Jupyter, o seguinte grafo:

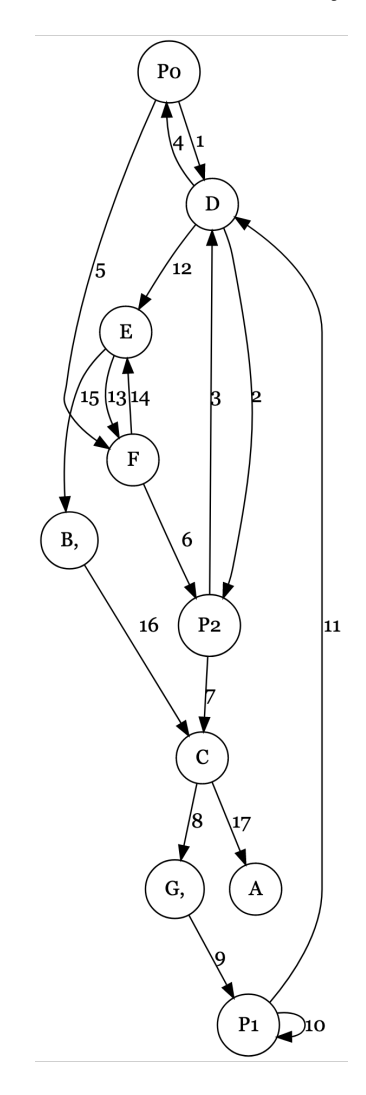

Identifique as sequências (padrões melódicos)  $P_0$ ,  $P_1$  e  $P_2$ , justificando.

**Questão 4** Pretende-se codificar em Haskell uma função  $f$  que transforme partituras da seguinte forma:

- todas as notas com duração inferior a uma colcheia são substituídas pelas pausas correspondentes;
- · todas as outras notas não são alteradas.

Complete as seguintes propriedades dessa operação

$$
f\left[\right] = \dots
$$
  

$$
f\left[\left(n,d\right)\right] = \dots
$$
  

$$
f\left(x+y\right) = \dots
$$

e proceda da forma habitual para obter um programa em Haskell que implemente f .

Questão 5 Considere os compassos iniciais da parte de Soprano I da ária (duetto) *Wir eilen mit schwachen, doch emsigen Schritten* da cantata BWV 78, de J.S. Bach (1685-1750):

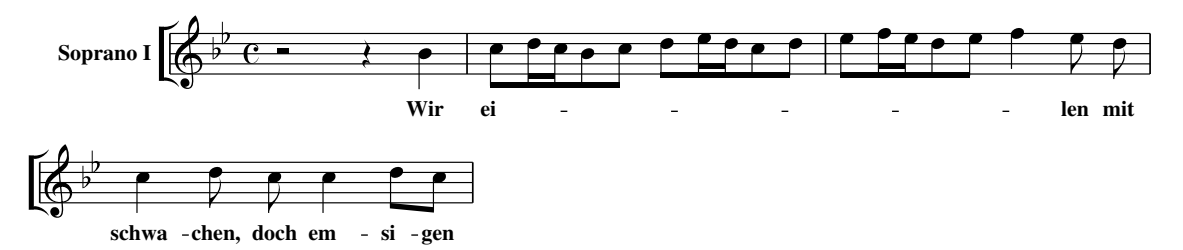

Pode gerar-se este fragmento em Haskell correndo, no Jupyter, a expressão abcPlay "Bb" "C" quatern bwv78 onde

 $b w v 78 = [("z", 1 % 2), ("z", 1 % 4), ("B", 1 % 4],$  $(T \circ "1 \% 8), (T \circ "1 \% 16), (T \circ "1 \% 16), (T \circ "3 \circ "2 \% 16), (T \circ "4 \% 16), (T \circ "5 \circ "5 \circ "6 \circ "6 \circ "6 \circ "7 \circ "7 \circ "7 \circ "8), (T \circ "6 \circ "7 \circ "7 \circ "8 \circ "7 \circ "8 \circ "7 \circ "7 \circ "8 \circ "7 \circ "7 \circ "8 \circ "7 \circ "7 \circ "8 \circ "7 \circ "8 \circ "7 \circ "7 \circ "8 \circ "7 \circ "8 \circ "7 \circ "7 \circ "8 \circ "7 \circ "8 \circ "7 \circ "8 \$  $(\texttt{''d''}, 1\,\% \, 8), (\texttt{''e''}, 1\,\% \, 16), (\texttt{''d''}, 1\,\% \, 16), (\texttt{''c''}, 1\,\% \, 8), (\texttt{''d''}, 1\,\% \, 8),$  $(Te", 1\%8), (Tf", 1\%16), (Te", 1\%16), (Td", 1\%8), (Te", 1\%8),$  $(\texttt{"f", 1\%4}), (\texttt{"e", 1\%8}), (\texttt{"d", 1\%8}), (\texttt{"c", 1\%4}), (\texttt{"d", 1\%8}), (\texttt{"c", 1\%8}),$  $(\mathbf{u} \circ \mathbf{u}, 1 \, \%, 4), (\mathbf{u} \circ \mathbf{u}, 1 \, \% \, 8), (\mathbf{u} \circ \mathbf{u}, 1 \, \% \, 8)]$ 

Identifique que notas são selecionadas pelas expressões seguintes, justificando:

(last  $\cdot$  init)  $bww78$ (take  $3 \cdot$  drop  $10)$   $bww78$ (drop  $10 \cdot$  take 3)  $b wv78$ 

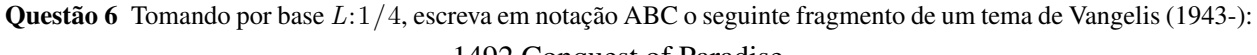

1492 Conquest of Paradise

*Vangelis*

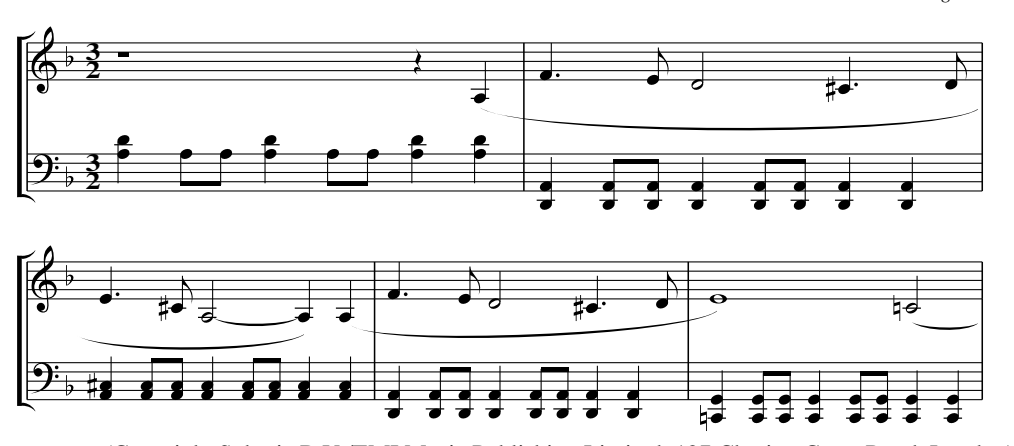

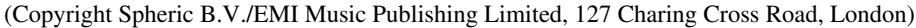